Информатика и ИКТ

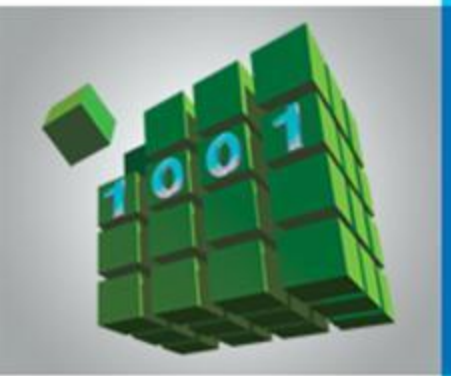

## **ПРОГРАММИРОВАНИЕ ЛИНЕЙНЫХ АЛГОРИТМОВ**

#### **НАЧАЛА ПРОГРАММИРОВАНИЯ**

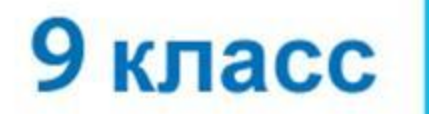

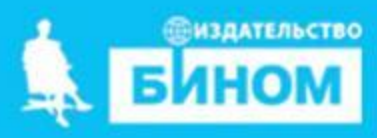

# **Ключевые слова**

- **• вещественный тип данных**
- **• целочисленный тип данных**
- **• символьный тип данных**
- **• строковый тип данных**
- **• логический тип данных**

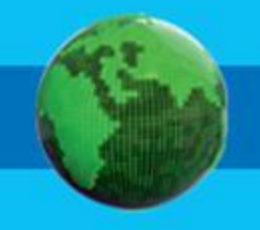

### Числовые типы данных

Стандартные функции языка Паскаль:

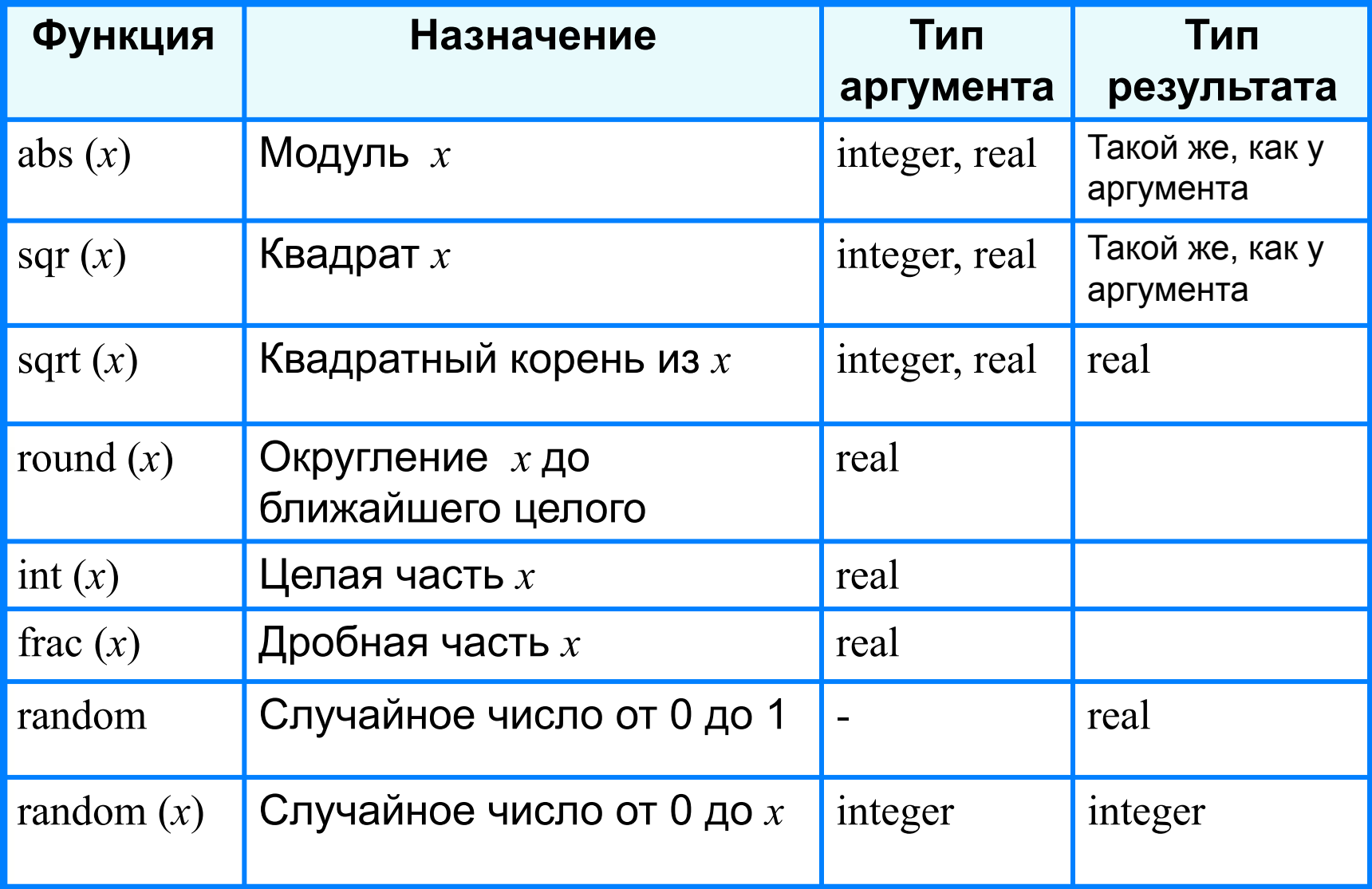

### **Исследование функций round**, **int и frac**

```
program n_3;
```

```
 var x: real;
```
#### **begin**

 writeln ('Исследование функций round, int, frac'); write ('Введите x $>>$ '); readln (x); writeln ('Округление - ', round $(x)$ ); writeln ('Целая часть - ',  $int(x)$ ); writeln ('Дробная часть - ', frac $(x)$ ) **end.**

> Выполните программу несколько раз для *x*∈ {10,2; 10,8; −10,2; −10,8}. Какой будет тип результата каждой из этих функций? **?**

# Целочисленный тип данных

Операции над целыми числами в языке Паскаль:

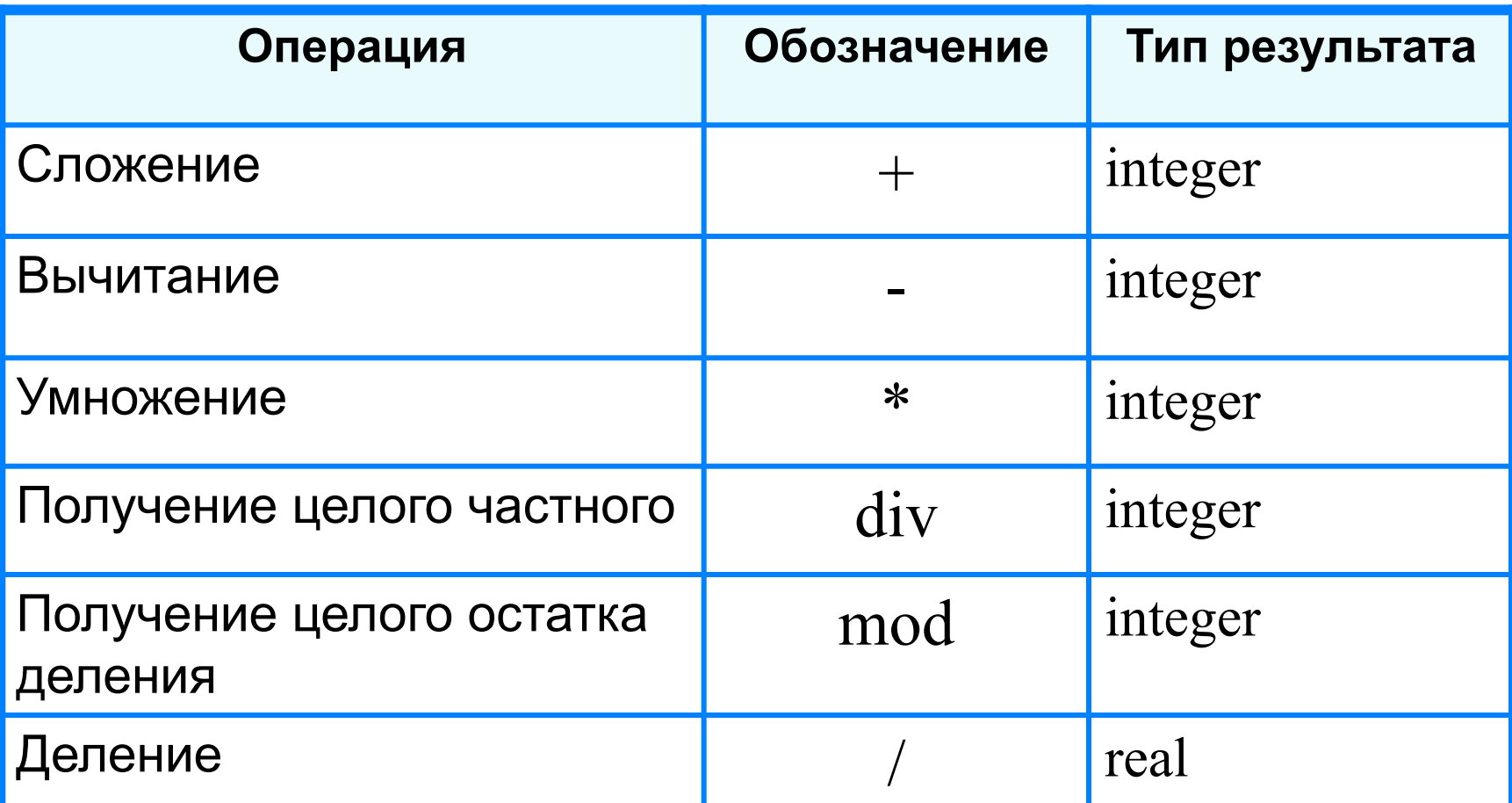

# Операции div и mod

Трёхзначное число можно представить в виде следующей суммы:  $x = a \cdot 100 + b \cdot 10 + c$ , где *a*, *b*, *c* - цифры числа.

Программа нахождения суммы цифр вводимого  $\mathbf C$ клавиатуры целого трёхзначного числа.

#### program  $n \frac{4}{3}$

var  $x$ ,  $a$ ,  $b$ ,  $c$ ,  $s$ : integer;

#### begin

writeln ('Нахождение суммы цифр трёхзначного числа'); write ('Введите исходное число>>'); readln $(x)$ ;  $a:=x$  div 100;  $b:=x \mod 100$  div 10; Выполните программу несколько  $c:=x \mod 10;$ раз для  $x \in \{325; 290; 1231; -102\}$ .  $s:=a+b+c;$ Какой будет тип результата каждой writeln  $('s=', s)$ из этих функций? end.

### **Символьный и строковый типы данных**

Функция **ord** преобразовывает букву в её числовой код. **Символы** – это все буквы и значки, которые есть на клавиатуре. Для ввода в программу символьных переменных необходимо указать для них символьный тип данных **char.**

Функция **chr** преобразовывает числовой код символа в сам символ.

W%S4 **ord** 873523 **chr** W%S4

Значением строковой величины (тип **string**) является произвольная последовательность символов, заключенная в апострофы.

var c: string  $c:= \text{chr}(52)+\text{chr}(37)$ 

$$
\boxed{4\%}
$$
 c

### **Символьный и строковый типы данных**

#### **program** n\_5;

 **var** a: char; kod: integer; b: string;

#### **begin**

 writeln ('Код и строка'); write ('Введите исходную букву>>'); readln (a);  $kod:=ord(a);$  $b:=chr(kod-1)+a+chr(kod+1);$  writeln ('Код буквы ', a, '-', kod); writeln ('Строка: ', b) **end.** Вывод на экран кода буквы введённой с клавиатуры Вывод на экран строки из трёх букв. Каких?

#### Величины логического типа принимают всего два значения: **false** и **true;**

#### **false < true**.

Логические значения получаются в результате выполнения операций сравнения числовых, символьных, строковых и логических выражений.

В Паскале логической переменной можно присваивать результат операции сравнения.

Пусть **ans -** логическая переменная,

*n* - целая переменная.

В результате выполнения оператора присваивания

#### **ans:=n mod 2=0**

переменной **ans** будет присвоено значение **true** при любом чётном *n* и **false** в противном случае.

#### **program** n\_6;

 **var** n: integer; ans: boolean;

#### **begin**

 writeln ('Определение истинности высказывания о чётности числа'); write ('Введите исходное число>>'); readln (n); ans:=n mod  $2=0$ ; writeln ('Число ', n,' является четным - ', ans) **end.**

Логическим переменным можно присваивать значения логических выражений, построенных с помощью логических функций **и (and), или (or), не (not).**

![](_page_10_Picture_58.jpeg)

```
program n_7;
  var a, b, c: integer; ans: boolean;
begin
  writeln ('Определение истинности высказывания
               о равнобедренном треугольнике');
 write ('Введите значения a, b, c \geq 1');
  readln (a, b, c);
 ans:=(a=b) or (a=c) or (b=c);
  writeln ('Треугольник с длинами сторон ', a, ',', b,
               ',', c, ' является равнобедренным - ', ans)
end.
```
### **Задачи**

- 1. Пользователь вводит число N. Вывести на экран через запятую числа, равные N-1, N, N+1.
- 2. Пользователь вводит число N. Вывести на экран через запятую  $(N-1)^2$ ,  $N^2$  *u*  $(N+1)^2$ .
- 3. Пользователь вводит отрицательное число. Вывести на экран модуль этого числа.
- 4. Пользователь вводит целое число. Вывести на экран квадратный корень из этого числа с точностью до 3 знака.
- 5. Пользователь вводит трехзначное число. Вывести на экран число сотен, десятков и единиц этого числа и сумму цифр числа
- 6. Пользователь вводит пятизначное число секунд. Вывести на экран сколько прошло часов, минут и секунд. 13

### **Самое главное**

#### *Типы данных* в языке Паскаль:

- вещественный
- целочисленный
- символьный
- строковый
- логический и другие.

Для них определены соответствующие операции и функции.

![](_page_13_Picture_8.jpeg)

# Опорный конспект

Типы данных Паскаль:  $\mathsf B$ вещественный, **ЯЗЫКЕ** целочисленный, символьный, строковый, логический.

![](_page_14_Figure_2.jpeg)